## Critical Appraisal (previously named Risk of Bias)

## Objective

Evaluate the quality of evidence of included cohort studies or controlled trials.

## **Configure Risk of Bias**

From administrative settings, select the ROB mode.

| Administrator Settings: C | pioid Use Disorder - Phase I |
|---------------------------|------------------------------|
|---------------------------|------------------------------|

### **Risk of Bias**

# No Selection None System: SIGN 50, Version: 2011 System: Cochrane RoB, Version: 2

System: JBI, Version: 2020

### **Choose Scope**

Assess Risk of Bias the study level or the outcome level: Administrator Settings: Opioid Use Disorder - Phase I

| Risk of Bias                     |                                                               |                         |           |     |  |
|----------------------------------|---------------------------------------------------------------|-------------------------|-----------|-----|--|
| Choose a system:                 | Choose a scope:                                               | Select Outcomes:        |           |     |  |
| System: SIGN 50, Version: 2011 V | Some systems allow you evaluate the risk of                   | Data Element            | Timepoint | Rol |  |
|                                  | bias of entire studies or individual outcomes.                | % Change employed       | Outcome   | С   |  |
|                                  | <ul> <li>Entire Study</li> <li>Individual Outcomes</li> </ul> | % abstinence            | Outcome   |     |  |
|                                  |                                                               | % change insured        | Outcome   |     |  |
|                                  |                                                               | % negative urine sample | Outcome   | C   |  |
|                                  |                                                               | Anxiety                 | Outcome   | C   |  |
|                                  |                                                               | COWS Scale              | Outcome   |     |  |
|                                  |                                                               | Confusion               | Outcome   | ſ   |  |

?

## **Start Assessing Risk of Bias**

#### **Navigate to ROB Module**

After selecting the system and scope, reviewers can begin assessing ROB. You may need to refresh. Once the page reloads, ROB will appear in the navigation menu.

| Nest Home                                               | Show Table of Contents                                                                                                    |
|---------------------------------------------------------|----------------------------------------------------------------------------------------------------|
| Dashboard<br>Settings                                   |                                                                                                    |
| Literature Search 1/1                                   | Introduction                                                                                                    |
| Duplicate Review<br>Search Exploration<br>Query Builder | Acute ischemic stroke (AIS) is caused by embolic or thromboembolic occlusion of a cervical or cerebral artery. Until recently, AIS treatment focused on intravenous thrombolysis with tissue plasminogen activator (IV-tPA), and eligible patients could be treated within 3–4.5 h of symptom onset (1). More recently, multiple randomized clinical trials demonstrated that mechanical thrombectomy (MT) results in superior functional outcomes compared to standard medical therapy, which includes IV-tPA treatment (2–9). Moreover, MT may be offered to eligible patients up to 24 h after symptom onset, |
| <b>Screening</b> 271/274                                | which has expanded treatment options for thousands of AIS patients.                                                                                                    |
| Configure Screening                                     | Currently, patients who are eligible for both MT and IV-tPA are recommended to receive both treatments ( <u>10</u> ). However, the effectiveness of MT has                                                                                                    |
| Tagging 3/6                                             | raised the question of whether IV-tPA offers any additional benefit in the treatment of AIS patients who are eligible for both therapies.                                                                                                    |
| Configure Tagging                                       | The recently reported DIRECT-MT, SKIP, DEVT, and MR CLEAN NO IV trials randomized patients to either MT alone to MT+tPA, and each of these tria<br>failed to identify a significant difference in functional outcomes between these two treatment strategies (11–14). In addition, it is not clear whether                                                                                                    |
| Extraction 6/6<br>Configure Extraction                  | MT+tPA results in a higher frequency of vessel recanalization compared to MT alone ( <u>11-14</u> ). We hypothesized that these individual studies were underpowered to detect significant differences in recanalization rates and functional outcomes between MT+tPA and MT alone patients. Therefore, v performed a systematic review and meta-analysis to consolidate the findings of all eligible randomized controlled trials that address this comparison.                                                                                                    |
| Risk of Bias 6/6                                        | Traditional reviews and meta-analyses require researchers to manually identify relevant literature across multiple databases, a process which can be inefficient and unorganized. The data extraction process too requires manually standardizing the format of data, units, and time point definitions, wh                                                                                                    |
| Study Inspector                                         | lends itself to errors and can often be tedious (15). We sought to investigate a more streamlined approach, and thus performed this study using a nov semi-automated software platform (AutoLit, Nested Knowledge, Saint Paul, MN) that allows for the rapid identification, collation, synthesis, and                                                                                                    |
| Synthesis                                               | analysis of data. Assessing the performance of this software platform was a secondary aim of this study.                                                                                                    |
| Manuscript Editor<br>Abstract Editor                    | Methods                                                                                                    |
| Export                                                  | Nested Knowledge Systemic Review Platform                                                                                                    |
|                                                         | A PRISMA and MOOSE-compliant systematic review of the literature was undertaken on the PubMed database through the Nested Knowledge (NK)                                                                                                    |

A PRISMA and MOOSE-compliant systematic review of the literature was undertaken on the PubMed database through the Nested Knowledge (NK) platform (<u>Supplementary Video 1</u>) Prior to study selection and screening, two authors (G.A. and J.J.H.) established the framework for the study by writing up a protocol for the systematic review that included acceptable study designs, intervention arms, patient characteristics to collect as baseline and outcome variables, as depicted in the NK sunburst diagram in <u>Figure 1</u>. These authors, also non-affiliates of NK, were also responsible for evaluating the functionality and efficiency of the NK platform as a secondary aim of this study.

#### Read study and select study type

Depending on the selected ROB system, you may need to select a Cohort Study or Controlled Study to begin assessment.

2024/05/17 20:16

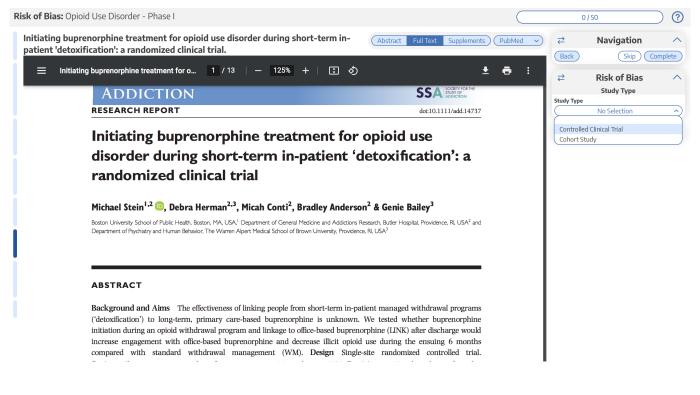

#### Assess study bias

Fill out the ROB questions as you read through the uploaded study.

Risk of Bias: Opioid Use Disorder - Phase I 0/50  $\bigcirc$ Patient-centered Outcomes in (Abstract Full Text Supplements) (PMC v) ₹ Navigation Participants of a Buprenorphine Back Skip Complete Monthly Depot (BUP-XR) Double-blind, Placebo-controlled, Multicenter, Phase **Risk of Bias** ₹ 3 Study. Study Type Study Type Thomson ē 1 / 8 | - 90% + | **() ₽** : Controlled Clinical Trial Internal Validity The study addresses an appropriate and clearly focused question Well covered (Yes) • • ) ( Comment ORIGINAL RESEARCH The assignment of subjects to treatment groups is randomised Adequately addressed • V Comme OPEN An adequate concealment method is used Patient-centered Outcomes in Participants of a No Selection ( Comment Buprenorphine Monthly Depot (BUP-XR) Double-blind, ators 'blind' about treatment allocation Well covered (Yes) ● Placebo-controlled, Multicenter, Phase 3 Study Comm Adequately addressed ● Poorly addressed 🔴 milar at the start of the trial Not addressed (no) 🔴 Walter Ling, MD, Vijay R. Nadipelli, MS, Caitlyn T. Solem, PhD, Naoko A. Ronquest, PhD, Commer Not reported Yu-Chen Yeh, MS, Susan M. Learned, MD, Vishaal Mehra, MD, and Christian Heidbreder, PhD Comments (0) NA **Results:** Participants receiving BUP-XR (n = 389) versus placebo (n = 98) had significantly greater changes from baseline on the EQ-5D-SL index (300/300 mg: difference = 0.0636, P = 0.003), EQ-5D-SL visual and log scale (300/300 mg: difference = -3, P = 0.017, 300/100 mg: difference = -7, P = 0.002), and SF-36/2 physical component summary score (300/300 mg: difference = -3, P = 0.012), a significantly higher for participants receiving BUP-XR 300/ 300 mg (888, P < 0.001) and 300/100 mg (84, P < 0.001) han placebo (46%). Employment and percentage of insured participants increased by 10.98% and 4.1% with BUP-XR 300/300 mg and 10.0% and 4.10% with 300/100 mg + 4.10% mg + 2.000 mg + 4.40% with Objective: Opioid use disorder (OUD) is associated with physical, social, psychological, and economic burden. This analysis assessed the effects of RBP-6000, referred to as BUP-XR (extended-release bupenorphine), a subcutaneously injected, monthly bupenorphine treatment for OUD compared with placebo on patient-centred outcomes measuring meaningful life changes. **Methods:** Patient-centered outcomes were collected in a 24-week, phase 3, placebo-controlled study assessing the efficacy, safety, and tolerability of BUP-XR 300/300 mg (6 × 300 mg) and 300/100 mg (2 × 300 mg followed by 4 × 100 mg) injections in treatment-seeking participants with moderate-to-severe OUD. Measures included the

You can monitor your progress, skip studies (and return to them later), and leave comments!

**Note:** Anytime there is a module box with the adjustable icon, you can drag to adjust the width of the box depending on your preference.

Last update: 2023/04/08 wiki:autolit:risk\_of\_bias https://wiki.nested-knowledge.com/doku.php?id=wiki:autolit:risk\_of\_bias&rev=1680984334

| Abstract Full Text Supplement | rs Related Reports | E 221 ⊘ 4 ⊘ 295 ⑦ 0 PMC ∨ | <b>+</b> | Navigation              | ^           |
|-------------------------------|--------------------|---------------------------|----------|-------------------------|-------------|
| ٩                             |                    | 6 ⊖⊕ :                    | ⊕ Batk   | ( Skij                  | p) Complete |
| Med                           |                    |                           |          | Study Type No Selection | v           |
|                               |                    | CellPress                 | <b>+</b> | Comments (0)            | ~           |
| Clinical Adva                 | ances              |                           | <b>↔</b> | History                 | ~           |

## **Risk of Bias Visuals**

By completing Risk of Bias, you automatically generate Risk of Bias visuals: Domain Distribution and Stoplight diagrams on Synthesis.

From: https://wiki.nested-knowledge.com/ - Nested Knowledge

Permanent link: https://wiki.nested-knowledge.com/doku.php?id=wiki:autolit:risk\_of\_bias&rev=1680984334

Last update: 2023/04/08 20:05